AFSV Kombinierte Methoden aus Modellierung, Messung und Geländearbeit

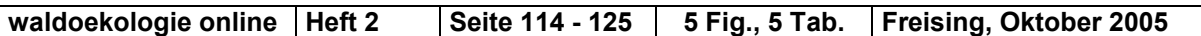

# **Die ökologische Interpretation geologischer Karten mit Hilfe der Datenbank bayerischer Bergwälder und terrestrisch kartierter Standortskarten**

### *Ecological interpretation of geological maps based on the databank of Bavarian mountain forests and field-mapped site maps*

Stefan B i n n e r, Jörg E w a l d, Steffen R o g g

#### *Abstract*

*The European Natura 2000 network requires management plans for large protected areas. The delimitation of annex I habitat types poses a major challenge for the Bavarian forest administration. A large proportion of the protected area lies in mountain forests of the Alps, where only limited ecological information is available and field mapping would be extremely costly. To solve this and other tasks in managing and monitoring remote areas, the university of Applied Sciences Weihenstephan in cooperation with the Bavarian state institute for forestry establishes an ecological information system that links phytosociological relevé data (ca. 5,000 plots), species attributes (e. g. Ellenberg indicator values for soil reaction), and digital map layers of ground-mapped site types, geology and elevation. The coincidence between community attributes and physiographic geodata will be used to calibrate a model of those units of potential natural vegetation that form annex I habitat types. The approach is exemplified by an analysis of geological mapping units, which were classified according to their significance for soil nutrient supply, as indicated by the coincidence with classified relevés and mapped vegetation types. This calibration allows to predict the nutrient supply for 85 % of the Bavarian Alps. The model will be improved by predicting ecological properties of mixed pleistocene sediments (moraines, gravel) by making assumptions about their origin. The habitat modelling will be refined by taking elevation and relief into account. This project is sponsored by the Bavarian state forestry department.* 

#### **Einführung**

Die Flora-Fauna-Habitat-Richtlinie der Europäischen Union von 1992 dient dem Ziel der Erhaltung und Förderung der biologischen Vielfalt. Sie bildet zusammen mit der Vogelschutz-Richtlinie die Grundlage für das Schutzsystem "Natura-2000", das die EU-Staaten dazu verpflichtet, einen länderübergreifenden Biotopverbund zu etablieren. In den Anhängen der Richtlinien wurde festgelegt, welche Arten und Lebensräume in Europa unter Schutz zu stellen sind (["Nature and Biodiversity"](http://europa.eu.int/comm/environment/nature/home.htm) [Homepage der EU](http://europa.eu.int/comm/environment/nature/home.htm)).

Bayern trägt aufgrund seiner geografischen Lage in Mitteleuropa vor allem für Waldlebensräume eine hohe Verantwortung. Wald ist daher auch mit etwa 450.000 ha (56%) deutlich überproportional an den gemeldeten FFH- und SPA-Gebieten beteiligt [\("Natura-2000 im Wald"\)](http://www.lwf.bayern.de/oekosystem_wald/ffh-natura2000/), zwei Drittel davon in den Alpen (Abb. 1). In den bayerischen Waldgebieten spielen Informationen über den Standort als Entscheidungsgrundlage für die Ausscheidung von FFH-Lebensraumtypen eine entscheidende Rolle.

#### **Fragestellung**

Für die Bayerischen Alpen stehen Standortskarten bisher nur in sehr geringem Umfang zur Verfügung. Herkömmliche, terrestrische Kartierungen wurden aufgrund begrenzter finanzieller Ressourcen und der oftmals schwierigen Geländeverhältnisse nur auf wenigen Flächen durchgeführt. Somit fehlt auf großer Fläche eine wichtige Grundlage für die naturschutzfachlichen Planungen. Ziel des von der Fachhochschule Weihenstephan initiierten und von der Bayerischen Staatsforstverwaltung geförderten Projekts "Informationssystem für Hochgebirgsstandorte" ist es, bis Ende 2006 ein GIS-basiertes Standortsmodell für die Bayerischen Alpen zu liefern. Die digitale geologische Karte GÜK 200 der [Bundesanstalt für Geowissenschaften und Rohstoffe](http://www.bgr.de/index.html?/b125/homepage.htm) die digitale geologische Karte GK 25 des [Bayerischen Geologischen Landesamts](http://www.gla.bayern.de/) und digitale Höhenschichtlinien des [Bayerischen Landesamts für Umweltschutz](http://www.bayern.de/lfu/startseite/index.html) liefern flächendeckende Geodaten, aus denen im GIS Standortseinheiten vorhergesagt werden sollen. Digitalisierte, feinmaßstäbliche Standortskarten für ca. 34.000 ha Gebirgswald liegen bereits aus verschiedenen Projekten vor (z.B. BAUER & PFRIEM 2000, EWALD 1995, EWALD & MÄRKL 2000, KONNERT 2001, MAGES 1995, MAYR 1999). Diese Kartierungen wurden nach dem vegetationsgestützten Verfahren von EWALD (1997a, 1999)

durchgeführt. Sie dienen, zusammen mit rd. 4900 Vegetationsaufnahmen, die in der Vegetationsdatenbank BERGWALD (EWALD 1995) erfasst sind, der Eichung und späteren Validierung des Modells.

Das Bayerische Landesamt für Umweltschutz kartiert derzeit Flächen, die nach Art. 13d BayNatSchG geschützt sind ([Alpenbiotopkartierung in Bayern\)](http://www.bayern.de/lfu/natur/biotopkartierung/). Diese Daten werden ebenfalls in das Modell integriert und unterstützen die Modellierung und genaue Abgrenzung bestimmter Standorte, wie zum Beispiel Moore.

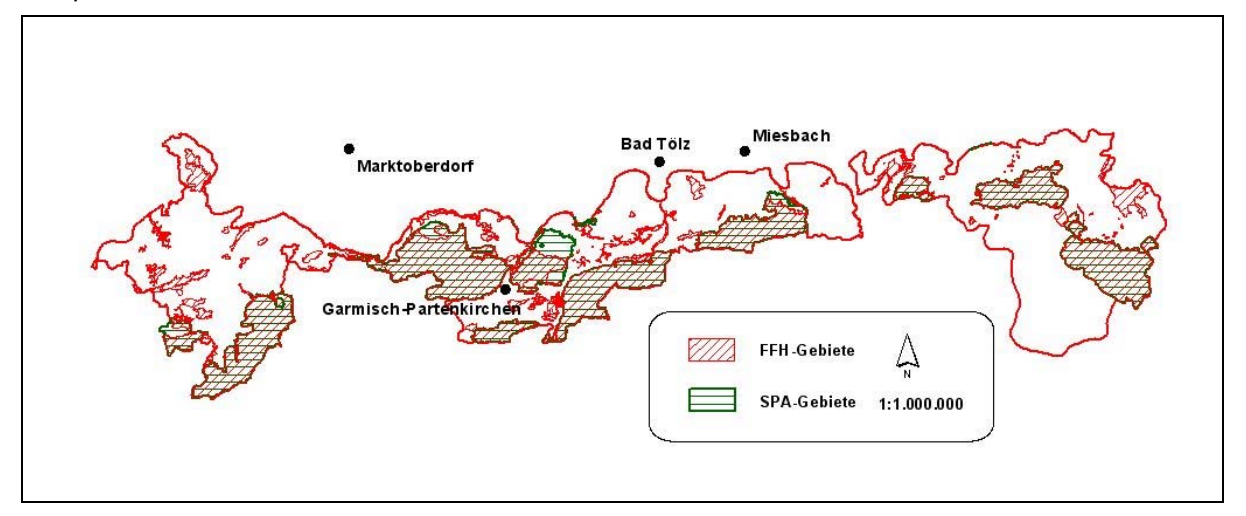

**Abb. 1:** Das forstliche Wuchsgebiet 15, Bayerische Alpen, umfasst ca. 460.000 ha. FFH- und SPA-Gebiete (ca. 305.000 ha) sind schraffiert dargestellt.

Parallel wird in Abstimmung mit der Bayerischen Landesanstalt für Wald und Forstwirtschaft ein Regelwerk zur Ausscheidung von potentiellen Wald-Lebensraumtypen nach Anhang I der FFH-Richtlinie anhand der im GIS modellierten Standorte erstellt [\(LANG, WALENTOWSKI, LORENZ 2004\)](http://www.lwf.bayern.de/imperia/md/content/lwf-internet/veroeffentlichungen/natura2000/02/natura2000_02.pdf). Das fein strukturierte Standortsmodell kann damit auf die Ebene der FFH-Lebensraumtypen übertragen und eine vorläufige Lebensraumtypenkarte produziert werden.

Im nächsten Schritt überprüfen Spezialisten der Bayerischen Staatsforstverwaltung die Abgrenzung der vorläufigen Lebensraumtypen durch stereoskopische Interpretation von digitalen Farbinfrarotbildern (FISCHER et al. 2005). Eine Befliegung ausgewählter Testgebiete im Bayerischen Alpenraum wurde im Juni 2005 durchgeführt. Die aktuelle Baumartenzusammensetzung der Testgebiete (Ist-Zustand) wird unter Einsatz objektbasierter Segmentierungssoftware (eCognition) und anschließender automatisierter Klassifizierung der Luftbilder erfasst und mit der vorläufigen Lebensraumtypenkarte (Soll-Zustand) im GIS verschnitten. Der Abgleich ermöglicht die Unterscheidung von FFH-Lebensraumtypen und sonstigem Lebensraum (z. B. Fichtenforst auf Bergmischwaldstandort). Die Grenzen der vorläufigen Lebensraumtypen werden bei Bedarf nachgebessert. Das Ergebnis stellt eine aktuelle Lebensraumtypenkarte dar, die stichprobenartig im Gelände überprüft werden wird.

Neben der Abgrenzung der aktuellen Lebensraumtypen können auch weitere Parameter für die Bewertung der Struktur von Waldbeständen und damit des Erhaltungszustandes des Gebiets aus den Luftbildern gewonnen werden (FISCHER et al. 2005). Diese Informationen sind hinsichtlich der Monitoring- und Berichtspflicht wichtig. Abbildung 2 zeigt die Arbeitsabläufe des Projekts im Überblick.

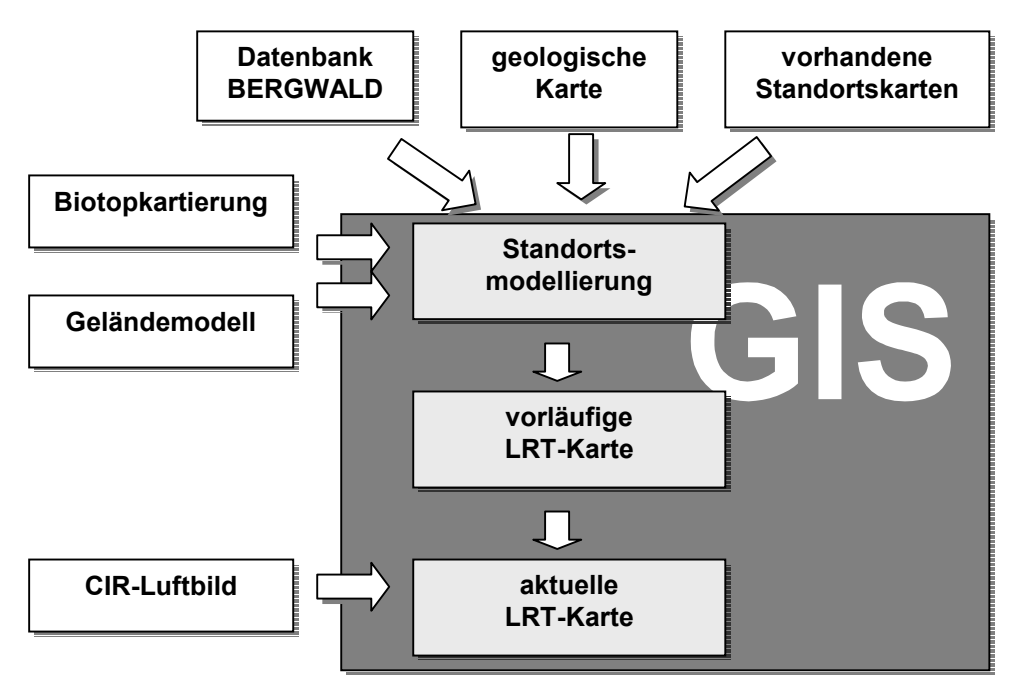

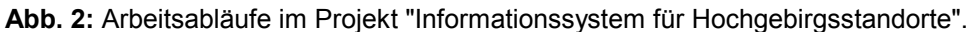

### **Das vegetationsgestütze Standortskartierungsverfahren**

Der bestehende terrestrische Kartierschlüssel nach EWALD (1997b) differenziert Standorte unter Verwendung eines dreistelligen Codes. Dieser beschreibt den Substrattyp, die Hauptbaumarten in Kombination mit der Höhenstufe und den Wasserhaushalt des Standorts (Tab. 3, Anhang). Die Standortseinheiten entsprechen Pflanzengesellschaften der potentiellen natürlichen Vegetation (Tab. 4, Anhang), die nach pflanzensoziologischen Kriterien definiert wurden (EWALD 1998). Der in diesem Beitrag im Mittelpunkt stehende Basenhaushalt der Böden wird im Wesentlichen durch die in Tab. 1 dargestellten drei Substrattypen wiedergegeben. Weitere Typen bilden u.a. Lockergesteine oder alluviale Sedimente (Tab. 3, Anhang). Die Zuordnung der mehr als 100 verschiedenen Einheiten der geologischen Karten zu ökologischen Substrattypen ist ein wesentlicher Schritt der Modellierung im GIS.

**Tab. 1:** Die den Basenhaushalt kennzeichnenden Substrateinheiten des vegetationsgestützten Kartierverfahrens und ihre Bedeutung für die Unterscheidung von Lebensraumtypen in der montanen Bergmischwaldstufe.

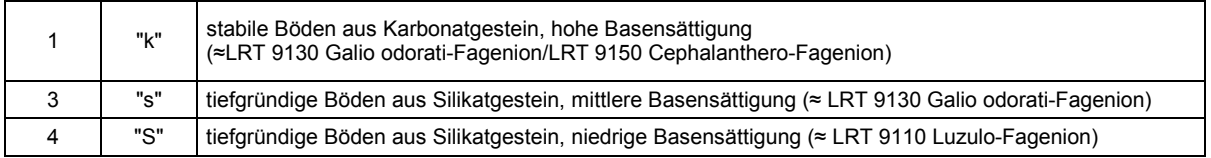

### **Die ökologische Interpretation geologischer Karten**

Zur ökologischen Interpretation der geologischen Karten wurden zwei verschiedene Ansätze gewählt (Abb. 3): Die Auswertung vorhandener, im Feld kartierter Standortskarten (Flächeninformation) und die Analyse der in der Datenbank BERGWALD gespeicherten Vegetationsaufnahmen (Punktinformation). Durch Verschneidung im GIS wurde jedem kartierten Standort bzw. jedem Aufnahmepunkt eine geologische Einheit zugewiesen. Auf der Basis der Flächenanteile der Kombinationen aus geologischer Einheit und Substrattyp wurde ein Präferenzindex *p* errechnet:

$$
p_{ij} = \frac{k_{ij}}{\sum_i k_{ij}} - \frac{n_i}{\sum_i n_i}
$$

i: Substratklassen

j: geologische Einheiten

k: Überschneidung von Substrattyp und geologischen Einheiten

n: Gesamtfläche bzw. Gesamtaufnahmezahl der Substratklassen

Dieser Index ermöglicht es, die Affinität eines Substrattyps zu einer bestimmten geologischen Einheit zu beschreiben. Er nimmt Werte > 0 an, wenn die Verschneidung mit einer geologischen Einheit die Erwartung bei zufälliger Verteilung übertrifft. Negative Werte treten auf, wenn sich Substrattyp und geologische Einheit weniger überlappen als bei zufälliger Verteilung. Da Standortskarten nur für kleine Flächen zur Verfügung stehen, konnte der Index auch nur für einen Teil der geologischen Einheiten berechnet werden (Tab. 5, Anhang).

Die komplexen Verschneidungsbeziehungen zwischen Substrattypen und geologischen Einheiten wurden mittels Hauptkomponentenanalyse zusammengefasst und grafisch dargestellt. Die Hauptkomponentenanalyse ist ein Ordinationsverfahren, das es erlaubt, Ähnlichkeiten zwischen Merkmalen aufzuzeigen und abzubilden. Im vorliegenden Falle bildeten die geologischen Einheiten die Zeilen (Objekte), die Substratklassen die Spalten (Merkmale) der Eingangsmatrix. Das Ergebnis erleichtert eine Unterteilung der geologischen Einheiten in ökologisch möglichst homogene Gruppen (Abb. 4).

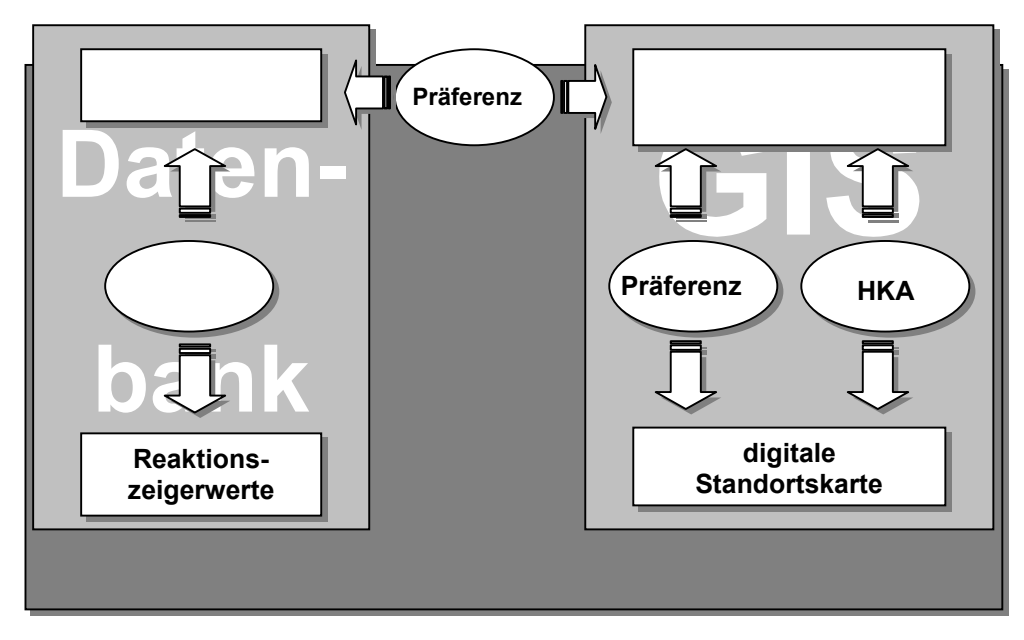

**Abb. 3:** Vorgehensweise bei der Interpretation der geologischen Einheiten.

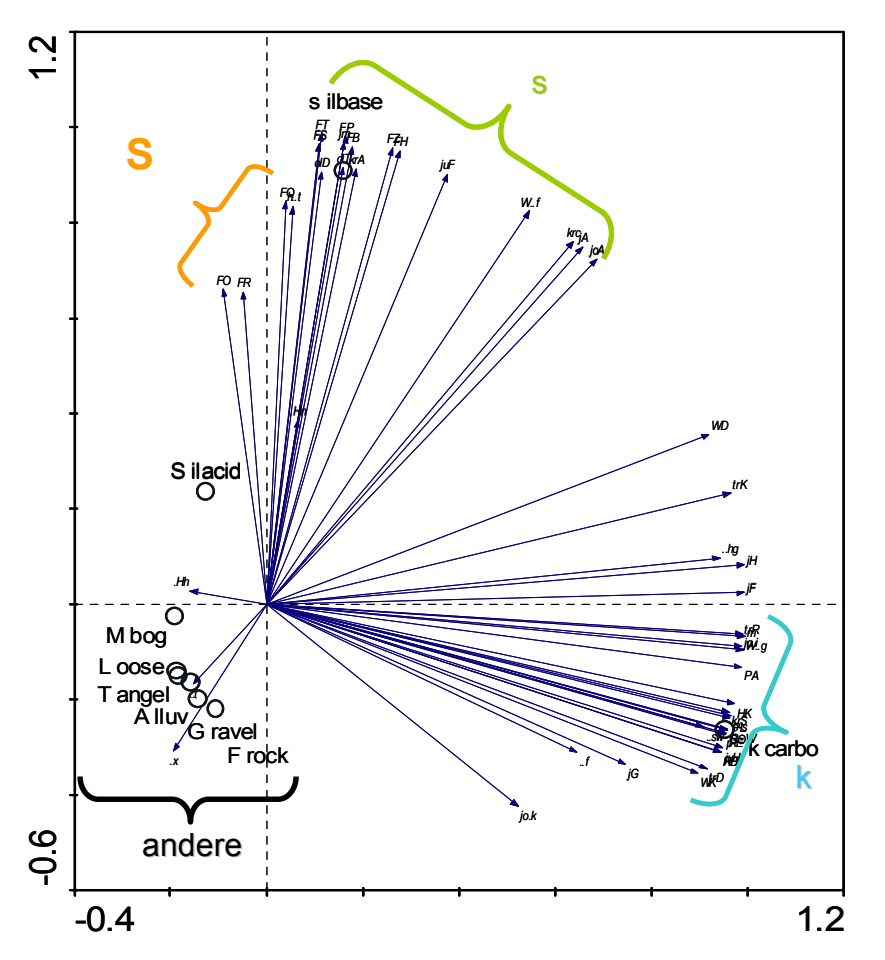

**Abb. 4:** Ordinationsdiagramm der Haupkomponentenanalyse. Vier Gruppen von geologischen Substraten (Abkürzungen siehe Tab. 5 im Anhang) sind erkennbar, von denen drei auf Grund ihrer Präferenz den ökologischen Substrattypen "S", "s" und "k" (Tab. 1) zuzuordnen sind.

Neben den vorhandenen Standortskarten wurde die pflanzensoziologische Datenbank BERGWALD mit ihren punktförmigen Informationen zum Vorkommen von Zeigerarten ausgewertet. Alle Vegetationsaufnahmen, denen in der Datenbank noch kein Substrattyp zugeordnet war, wurden mit Hilfe der Ellenberg-Zeigerwerte für Bodenreaktion (R) nachträglich klassifiziert. Als Ausgangspunkt dienten die vorhandenen, klassifizierten Aufnahmen (n = 2107), aus denen die statistische Beziehung zwischen Substrattyp und der Häufigkeitsverteilung der Reaktionszeigerwerte (ELLENBERG et al. 2001) mittels Diskriminanzanalyse abgeleitet wurde. Die Genauigkeit des R-Wert-Modells wurde durch den Vergleich der Modell-Substrattypen mit den bereits klassifizierten Aufnahmen überprüft (Abb. 5, Tab. 2). Die errechneten Regeln zur Unterscheidung der Substrattypen k, s, S und T auf Grund ihrer R-Zeigerwertspektren wurden anschließend auf alle Aufnahmen in der Datenbank angewandt. Dadurch erhöhte sich die Anzahl der klassifizierten und georeferenzierten Vegetationsaufnahmen auf rd. 2.500.

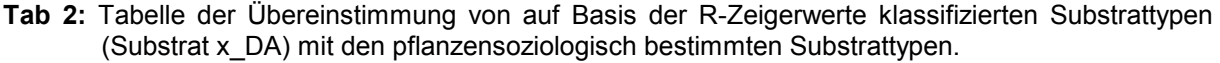

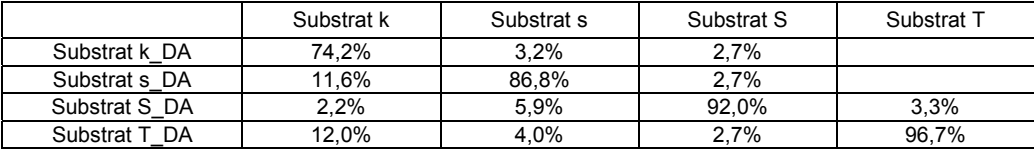

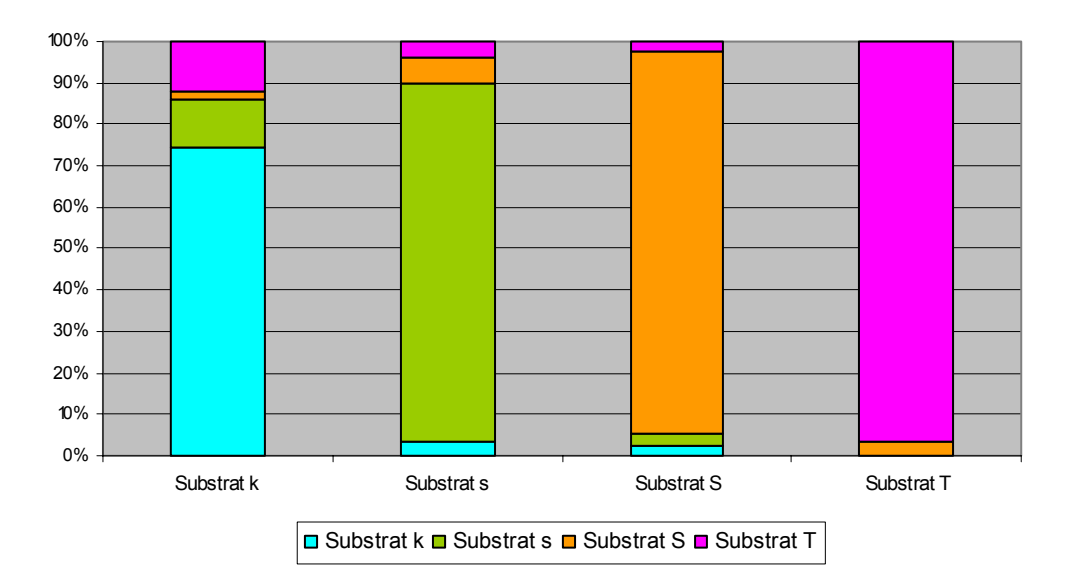

**Abb. 5:** Grafik der Übereinstimmung von auf Basis der R-Zeigerwerte klassifizierten Substrattypen mit den pflanzensoziologisch bestimmten Substrattypen.

Die georeferenzierten Datenbank-Plots wurden mit der geologischen Karte im GIS verschnitten und ebenfalls ein Präferenzindex errechnet.

Abschließend wurden die Ergebnisse der flächen- und der aufnahmebezogenen Analysen in einer Matrix zusammengefasst und den geologischen Einheiten auf Basis der positiven Präferenzindexwerte ein Substrattyp zugeordnet. Indexwerte wurden dabei nur dann in die Auswertung einbezogen, wenn sie mindestens 50% des maximalen Indexwerts einer geologischen Einheit betrugen. Das Gesamtergebnis wurde von einem Experten des Geologischen Landesamtes überprüft, der auch indifferente und mit mangelhaften Basisdaten versehene Einheiten gutachtlich zuordnete. Für rd. 98% der Fläche des Wuchsgebiets 15 konnten auf diese Weise Substrattypen festgelegt werden (Tab. 5, Anhang).

Wie zu erwarten war, sind die Ergebnisse vor allem in den Gebieten eindeutig, in denen sich Böden aus dem anstehenden Gestein entwickelt haben und Erosion nicht zu einer stärkeren Verlagerung und Durchmischung von unterschiedlichen Ausgangsgesteinen geführt hat. In anderen Fällen, wie z.B. bei glazialen und periglazialen Lockersedimenten, kann die Zusammensetzung der bodenbildenden Gesteine sehr unterschiedlich sein. Wurde das erodierte Material nur sehr kleinflächig verteilt, entspricht der Substrattyp häufig dem der in der Umgebung anstehenden Gesteine (z. B. Hangschutt). Aufgrund der Lage im Kalkalpin ergab die Berechnung der Präferenzindizes in den Fällen, in denen Daten aus Aufnahmen und Kartierungen vorlagen, daher in den meisten Fällen den Substrattyp k (Tab. 1 und 4, Anhang).

Die Zuordnung von Lockersedimenten kann durch GIS-Prozeduren weiter verbessert werden. So soll die Zusammensetzung von über kurze Strecken verlagerten Sedimenten aus den in der Nachbarschaft anstehenden Festgesteinen abgeschätzt und der wahrscheinlichste ökologische Substrattyp automatisch zugewiesen werden.

Über weitere Strecken verfrachtete Lockergesteine wie Moränen oder Glazialschotter, die häufig Gemenge von zentralalpinen und kalkalpinen Gesteinen darstellen, lassen sich dagegen nur schwer ökologisch charakterisieren. Dies bedarf sehr aufwendiger Modelle, die die Ursprungsgebiete und das Fließverhalten von Gletschern simulieren.

#### **Ausblick**

Die bisherigen Erfahrungen im Projekt zeigen, dass vor allem die Qualität der Ausgangsdaten eine entscheidende Rolle spielt. Da digitale geologische Informationen flächendeckend nur in Form einer relativ kleinmaßstäblichen geologische Karte (1 : 200.000) vorliegen, kann auch das Resultat der Modellierung, die vorläufige Lebensraumtypen-Karte, nur eine Übersicht in einem entsprechendem

Maßstab bieten. Großmaßstäbige Detailkarten können zwar im GIS produziert werden, aufgrund der sich ergebenden Lageungenauigkeiten fehlt aber die für Geländearbeiten benötigte Detailschärfe. Die geologischen Karten des Bayerischen Geologischen Landesamtes im Maßstab 1 : 25.000 bieten zwar eine hohe Auflösung, sind aber leider nur für ca. 30% des Bayerischen Alpenraums verfügbar. Trotz dieser Beschränkung bietet die Standortsmodellierung im GIS die Möglichkeit für große, schwer zugängliche Gebiete wie den Bayerischen Alpen kostengünstige und reproduzierbare Informationen über die standortskundlichen Verhältnisse zu liefern. Bis Ende 2006 werden die Arbeiten am Informationssystem für Hochgebirgsstandorte in Bayern voraussichtlich abgeschlossen sein und die Ergebnisse werden in die naturschutzfachlichen Planungen der staatlichen Forstbehörden eingehen. Das standortskundliche Informationssystem bietet neben der Möglichkeit Lebensraumtypen effizient abzugrenzen, eine Grundlage für weitere Bewertungen, Planungen, Entscheidungen und Prognosen, z.B. im Waldbau in der Schutzwaldsanierung und im Management von Naturgefahren.

#### **Danksagung**

Diese Forschung wird gefördert vom Bayerischen Staatsministerium für Landwirtschaft und Forsten. Wir danken den Projektpartnern der Bayerischen Landesanstalt für Wald und Forstwirtschaft und der Bayerischen Staatsforstverwaltung, insbesondere Rudolf Seitz für konstruktive Kommentare und Unterstützung.

#### **Literatur**

ELLENBERG, H., WEBER, H.E., DÜLL, R., WIRTH, V., WERNER, W., PAULISSEN, D. (1991): Zeigerwerte von Pflanzen in Mitteleuropa. Scripta Geobotanica **18**. Goltzke: Göttingen, 248 pp.

- EWALD, J. (1995): Eine vegetationskundliche Datenbank bayerischer Bergwälder. Hoppea, Denkschr. Regensb. Bot. Ges. **56**: 453-465.
- EWALD, J. (1997a): Standorterkundung im Hochgebirge Oberbayerns. AFZ/Der Wald **23**: 1274-1276.

EWALD, J. (1997b): Die Standortbindung der Waldgesellschaften der oberbayerischen Alpen - Ermittlung des Beitrages der Vegetationskunde zur Standortkartierung im Hochgebirge. Unveröff. Forschungsbericht der LWF, Freising.

EWALD, J. (1998): Anleitung zur vegetationsgestützen Standortkartierung im Halblechgebiet, unveröffentlicht.

- EWALD, J. (1999): Die standortsökologisch fundierte Pflanzensoziologie als Erkenntnisquelle für den naturnahen Waldbau das Beispiel der Standortsgliederung für das bayerische Hochgebirge. Freiburger Forstliche Forschung Berichte **16**: 27-38.
- EWALD, J. & MÄRKL, G. (2000): Erläuterungsband zur Standortserkundung Waldkörperschaft Buching-Trauchgau, Halblech. Verein für Forstliche Standortserkundung, München.
- FISCHER, M., MÜLLER-KROEHLING, S., GULDER, H.-J. (2002): Managementplan für das FFH-Gebiet "Hienheimer Wald mit Ludwigshain und Hangkante Altmühltal" (Nr. 7036-302). Forstdirektion Niederbayern-Oberpfalz: Regensburg, 56 S. + Anh.
- FISCHER, M., SEITZ, R., STANGL, J., KOCH, M. (2005): Kartierung und Bewertung von Natura-2000-Gebieten im Hochgebirge. AFZ-DerWald **12**: 623-624.

KONNERT, V. (2001): Standortkarte Nationalpark Berchtesgaden. Unveröff. Abschlussbericht, TU München, Freising.

LANG, A., WALENTOWSKI, H., LORENZ, W. (2004):Kartieranleitung für die Lebensraumtypen nach Anhang I der Fauna-Flora-Habitat-Richtlinie in Bayern, 5. Entwurf. München und Freising.

[http://www.lwf.bayern.de/imperia/md/content/lwf-internet/veroeffentlichungen/natura2000/02/natura2000\\_02.pdf](http://www.lwf.bayern.de/imperia/md/content/lwf-internet/veroeffentlichungen/natura2000/02/natura2000_02.pdf)

- MAGES, H. (1995): Kartierung der Standorte und der potentiell natürlichen Waldgesellschaften der Muldenzone im Forstamt Kreuth (Mittlere Bayerische Kalkalpen). Unveröff. Diplomarbeit LMU München, Freising.
- MAYR, A. (1999): Kartierung der Standorte und potentiellen natürlichen Waldgesellschaften im Hochgebirge (im Forstamt Garmisch-Partenkirchen). Diplomarbeit FH Weihenstephan, Freising.
- PFRIEM, S., BAUER, CH. (2000): Vegetationsgestützte Standortskartierung in einem waldbaulichen Problemgebiet: Der Setzberg in den Tegernseer Alpen (Forstamt Kreuth). Diplomarbeit FH Weihenstephan, Freising.

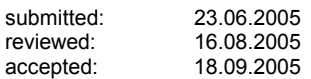

#### Autorenanschrift:

**Stefan Binner**  Fachhochschule Weihenstephan, Fachbereich Wald und Forstwirtschaft Botanik, Vegetationskunde Am Hochanger 5, D-85350 Freising, [stefan.binner@fh-weihenstephan.de](mailto: joerg.ewald@fh-weihenstephan.de)

#### **Prof. Dr. Jörg Ewald**

Fachhochschule Weihenstephan, Fachbereich Wald und Forstwirtschaft Botanik, Vegetationskunde Am Hochanger 5, D-85350 Freising, [joerg.ewald@fh-weihenstephan.de](mailto: joerg.ewald@fh-weihenstephan.de)

#### **Prof. Dr. Steffen Rogg**

Fachhochschule Weihenstephan, Fachbereich Wald und Forstwirtschaft Forstliche Informatik, Forstliche Biometrie, Waldmesslehre, Umweltinformatik Am Hochanger 5, D-85350 Freising, [steffen.rogg@fh-weihenstephan.de](mailto: steffen.rogg@fh-weihenstephan.de)

**Tab. 3:** Dreistelliger Code des vegetationsgestützten Kartierverfahrens nach EWALD.

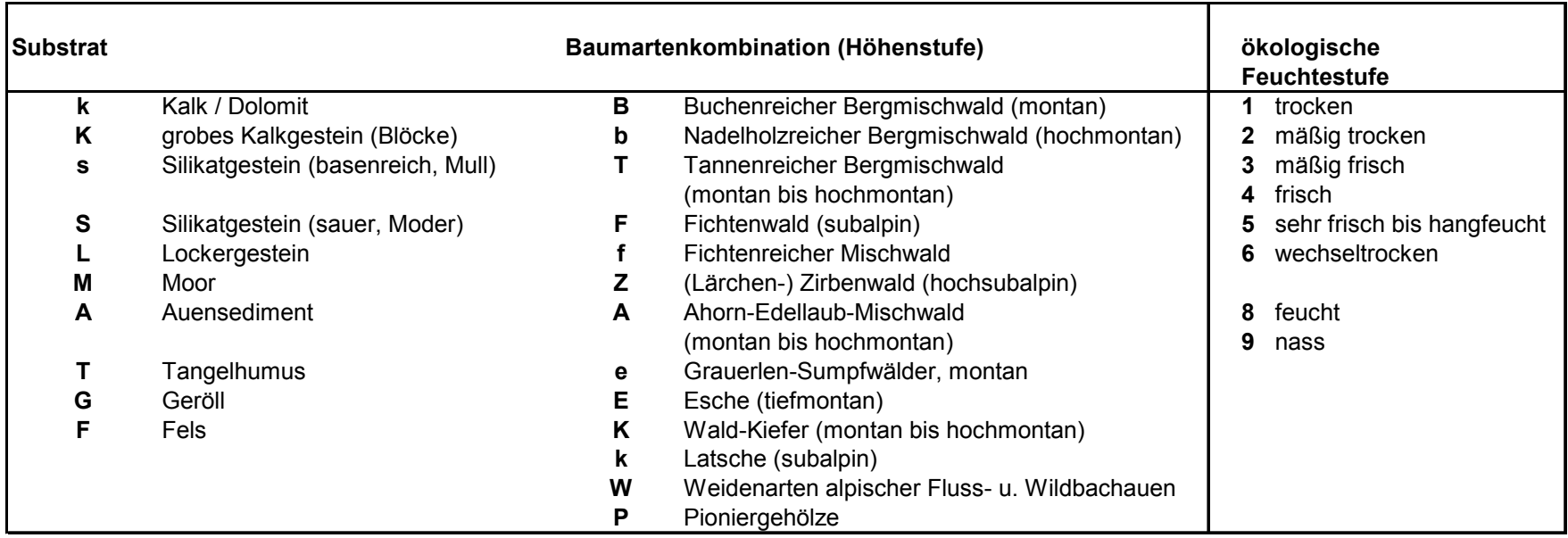

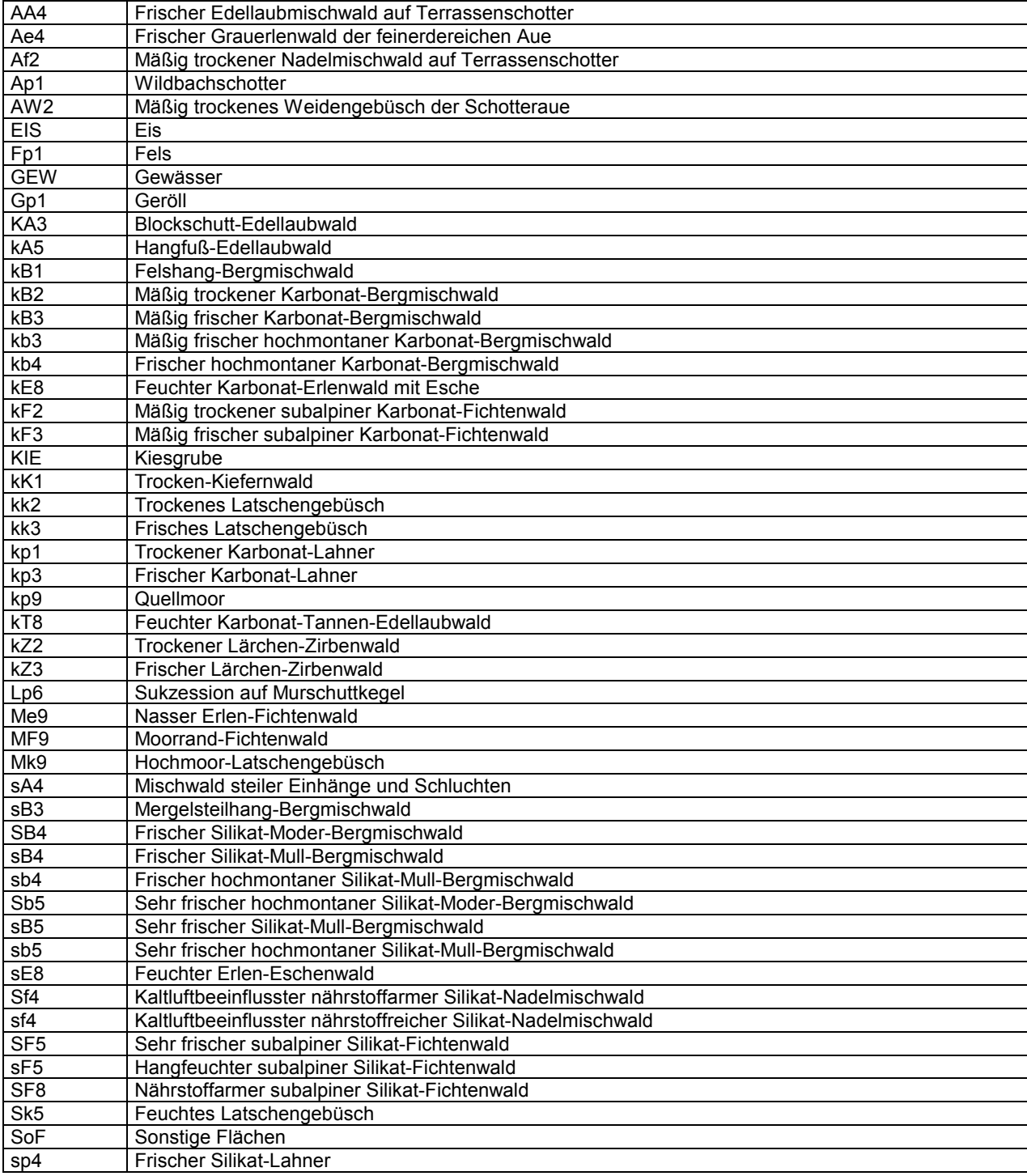

# **Tab. 4:** Regionale Standortseinheiten im Bayerischen Alpenraum nach EWALD.

### AFSV Kombinierte Methoden aus Modellierung, Messung und Geländearbeit

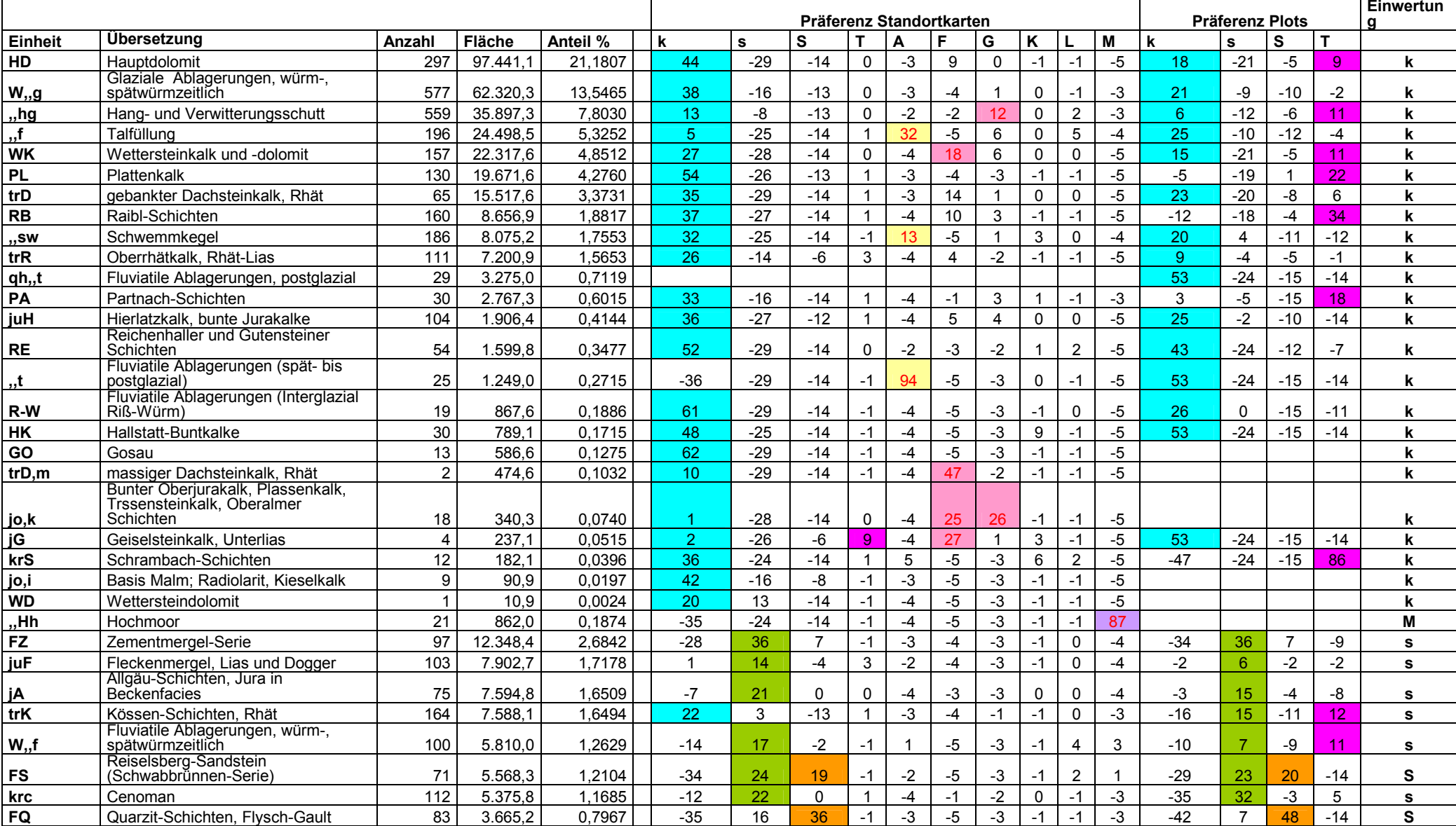

### **Tab. 5:** Zusammenstellung der Ergebnisse aus der Berechnung der Präferenzindizes für Standortskarten und Plots der Datenbank "Bergwald". Die Spalte "Einwertung" zeigt den zugeordneten Substrattyp.

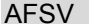

### Kombinierte Methoden aus Modellierung, Messung und Geländearbeit

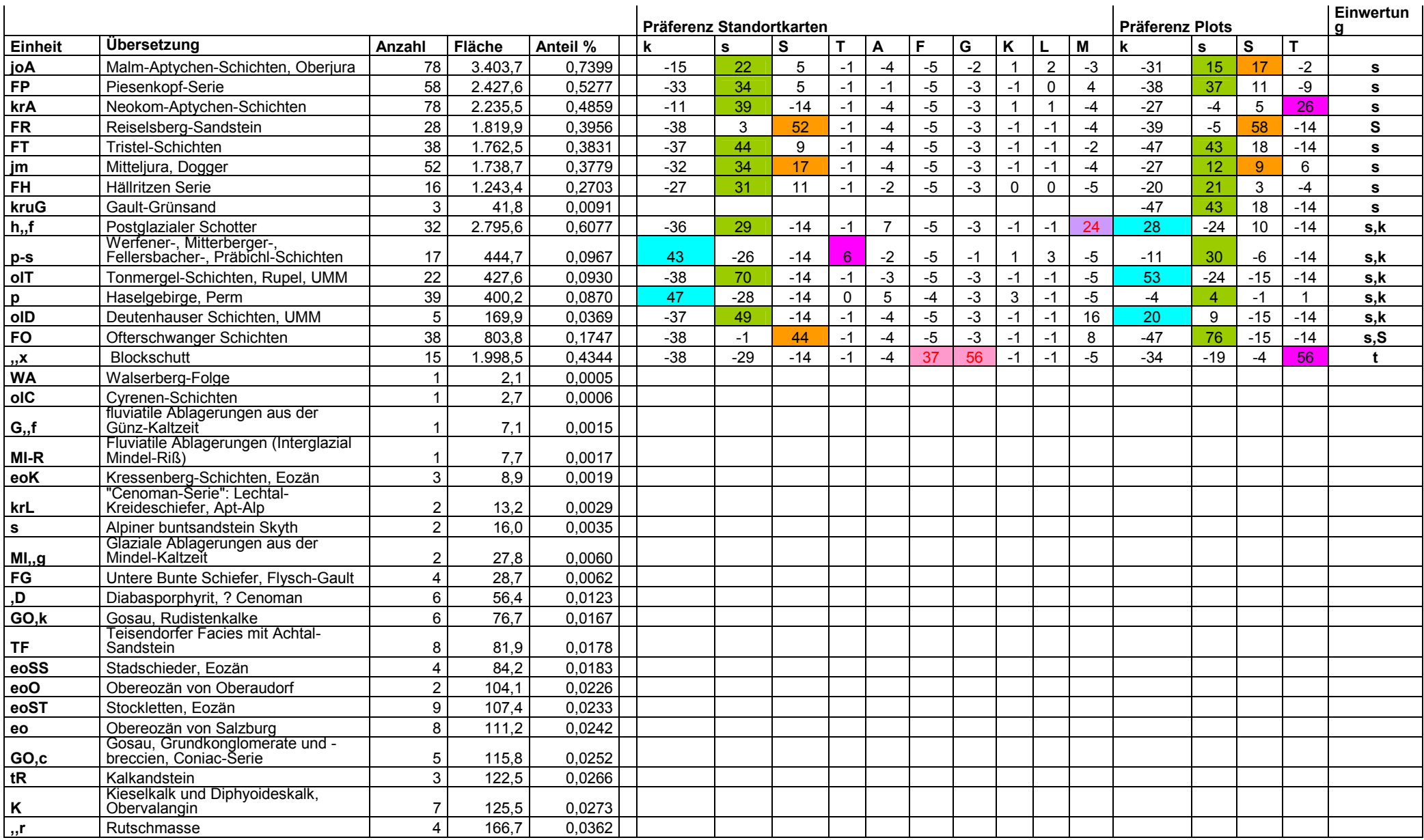

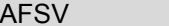

# Kombinierte Methoden aus Modellierung, Messung und Geländearbeit

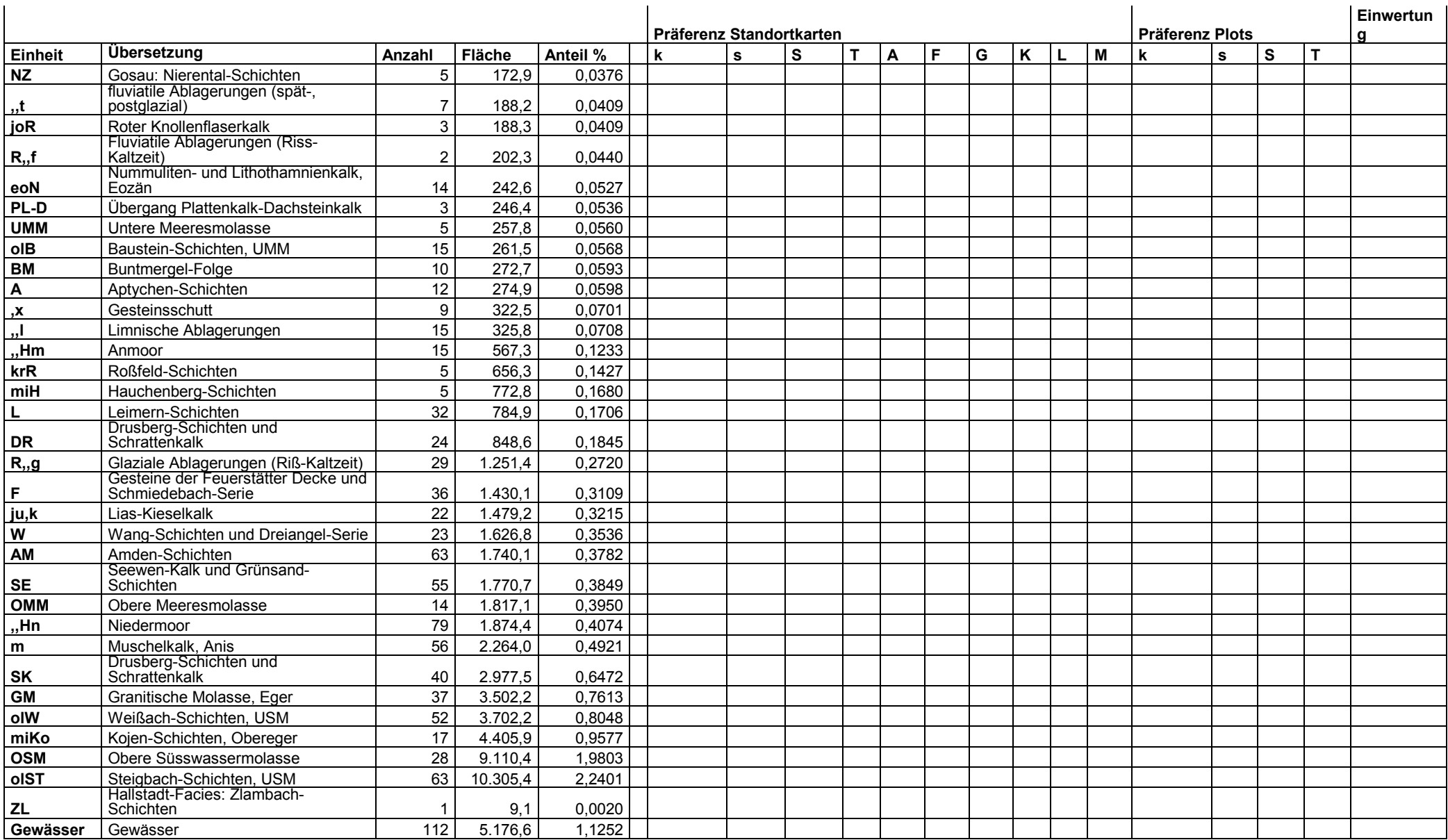